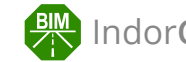

### **Программа повышения квалификации**

### **«Информационное моделирование (BIM-технологии) при проектировании автомобильных дорог с использованием IndorCAD Road»**

Система IndorCAD BIM позволяет выполнить полный цикл работ по проектированию автомобильной дороги: от ввода данных об инженерных изысканиях до подсчёта объёмов работ, формирования проектной документации по действующим нормативам и формирования BIM-модели проекта в соответствии с требованиями экспертиз. Пройти весь этот цикл вместе с преподавателем и освоить инструменты системы, узнать тонкости формирования BIM-модели в IndorCAD помогут данные курсы.

### **ПРОГРАММА КУРСА**

**Версия 2024.1**

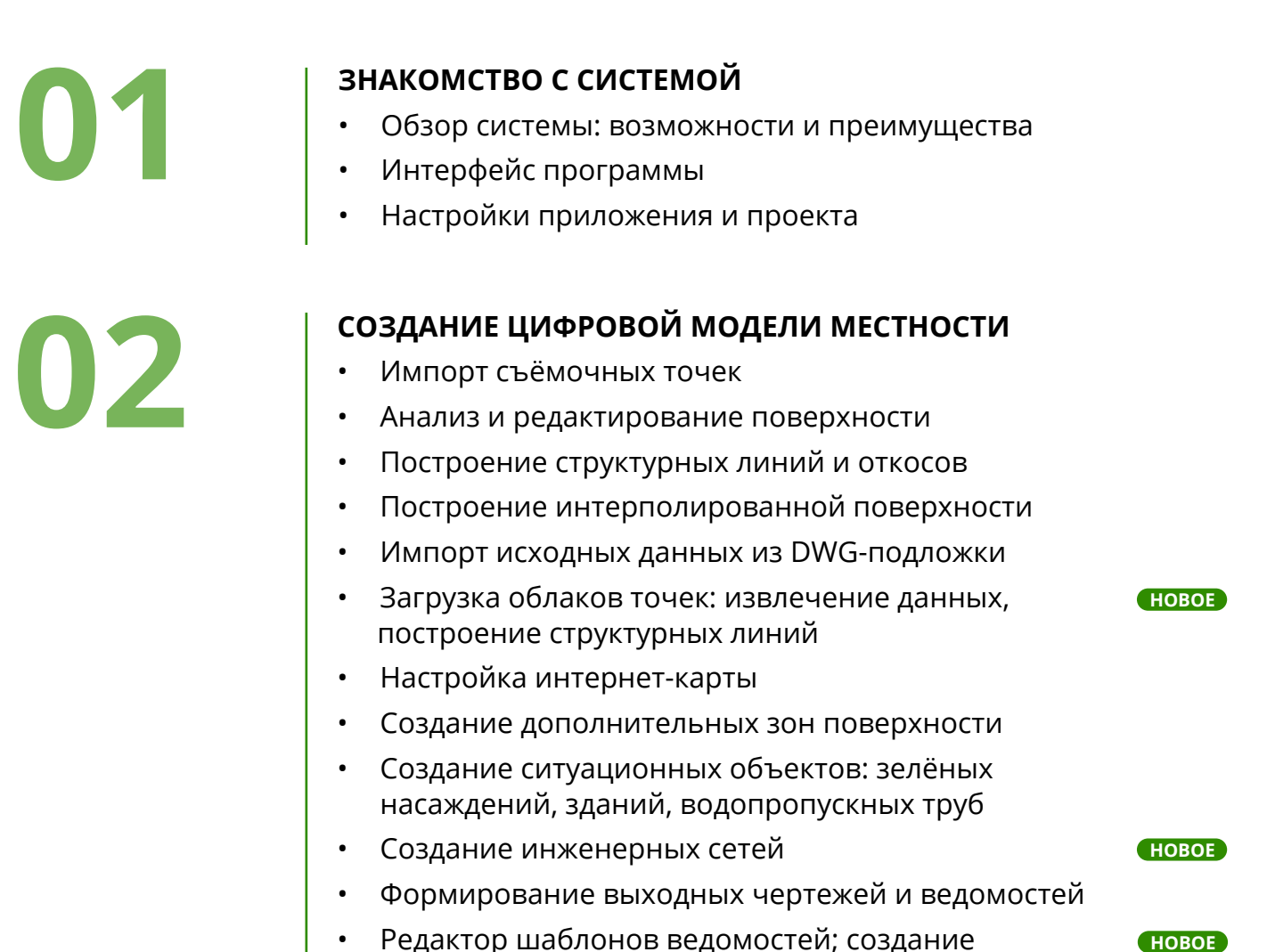

произвольных шаблонов ведомостей

# **03**

### **ФОРМИРОВАНИЕ ГЕОЛОГИЧЕСКОЙ МОДЕЛИ МЕСТНОСТИ**

- Настройка классификатора грунтов
- Создание набора скважин; внесение данных по литологии
- Отображение геологии в сечениях
- Формирование чертежей и ведомостей

### **04 ЭКСПОРТ ЦИФРОВОЙ МОДЕЛИ МЕСТНОСТИ В IFC**

**НОВОЕ**

### **05 ПРОЕКТИРОВАНИЕ УЧАСТКА ЗАГОРОДНОЙ ДОРОГИ**

- Трассирование (разные способы)
- Разбивка трассы; работа с пикетажем
- Автоматическое создание приближения продольного профиля
- Редактирование продольного профиля (классический и сплайновый метод)
- Создание верха проектной поверхности
- Добавление переходно-скоростных полос, автобусных карманов, разделительных полос; отгон параметров линий трассы
- Проектирование виражей
- Создание индивидуальных конструкций забровочной части (откосов и кюветов)
- Типовые откосы и кюветы (использование сценариев)
- Создание профиля по дну кюветов
- Создание слоя проектной поверхности; анализ дороги в 3D-виде
- Использование дополнительных поверхностей при проектировании поперечных профилей
- Моделирование земляных работ; подсчёт объёмов
- Геологическая модель на поперечных профилях; ведомость выемки грунтов
- Моделирование дорожной одежды; подсчёт объёмов

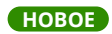

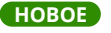

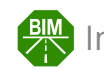

**НОВОЕ**

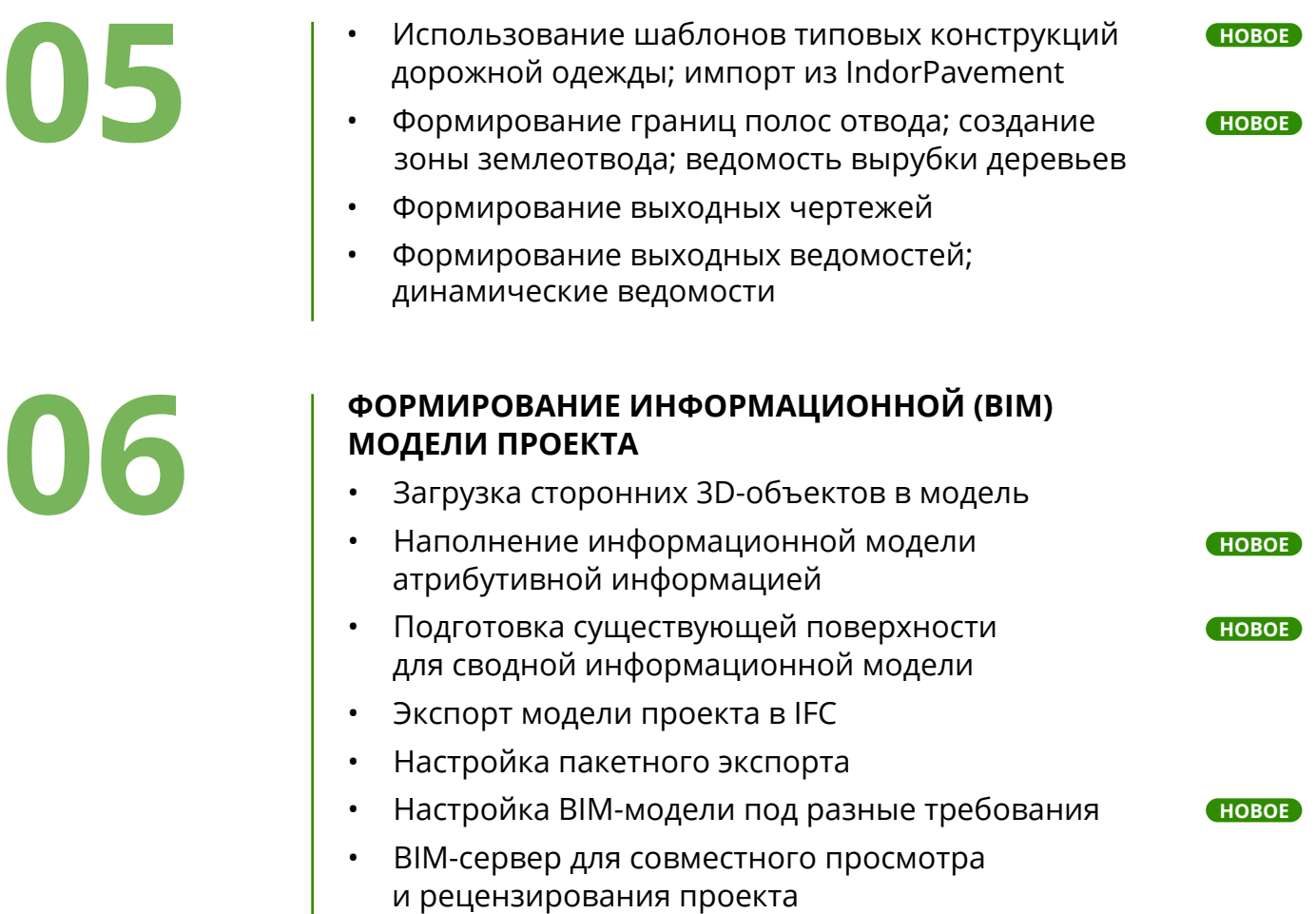

**ПРОЕКТИРОВАНИЕ УЧАСТКА ГОРОДСКОЙ УЛИЦЫ**<br>• Создание проекта по шаблону (шаблоны ВПП • Создание проекта по шаблону (шаблоны ВПП для городских улиц, шаблоны дорожной одежды для городской улицы)

- Формирование ВЗП корытного типа
- Проектирование пилообразного профиля

### ИНСТРУМЕНТЫ ДЛЯ ПРОЕКТИРОВАНИЯ РЕМОНТОВ И РЕКОНСТРУКЦИИ **И РЕКОНСТРУКЦИИ**

- Ремонт: микфропрофилирование; увязка линий трассы; оптимизация продольного профиля в коридоре ограничений; картограмма фрезерования
- Реконструкция: ровик уширения; разборка дорожной одежды; учёт существующей дорожной одежды

### **09 ПРОЕКТИРОВАНИЕ ПРИМЫКАНИЙ И ПУТЕПРОВОДА**

**НОВОЕ**

## **ДОПОЛНИТЕЛЬНЫЕ ТЕМЫ (РАССМАТРИВАЮТСЯ<br>ПО ЗАПРОСУ)<br>• Объединение данных при разделении работ<br>между проектами ПО ЗАПРОСУ)**

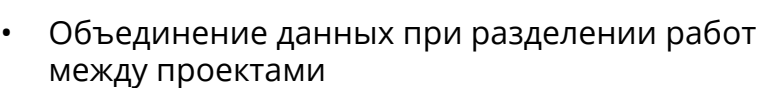

- Инженерное обустройство
- Запись демонстрационных видеороликов по готовой
- 3D-модели проекта

### **УЧАСТНИКАМ**

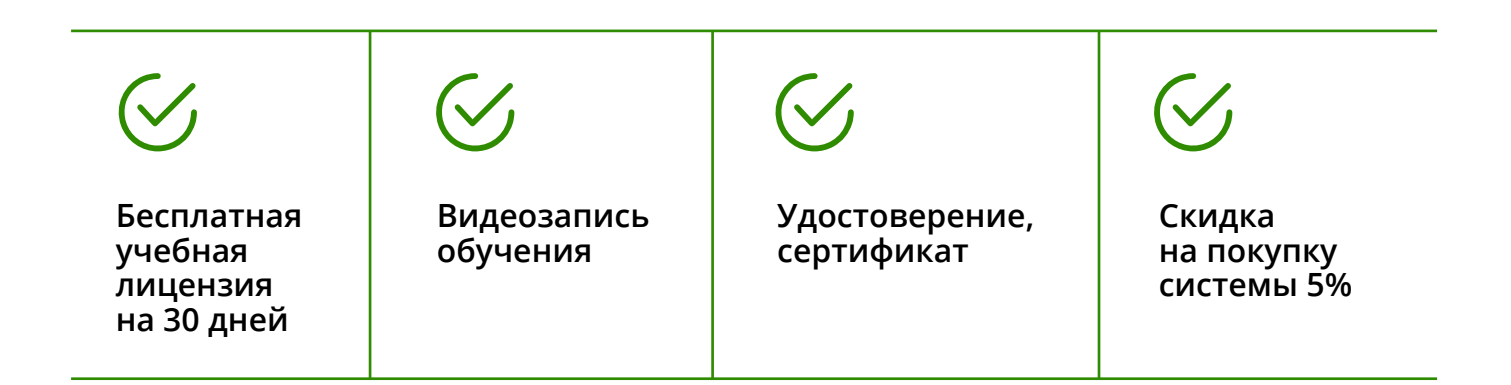

Формат курсов предполагает работу в режиме реального времени: слушатели запускают систему на своих рабчих местах и повторяют действия преподавателя. Вопросы можно задавать в свободном порядке. При необходимости преподаватель подключается к рабочему месту слушателя через Удалённый помощник. Проводится тестирование пройденного материала.

Слушателям выписываются именные сертификаты компании «ИндорСофт». Также можно получить удостоверения о повышении квалификации, регистрируемые в ФИС ФРДО — Федеральном реестре сведений документов об обучении. Такие документы могут пригодиться компаниям при вступлении в строительное СРО.

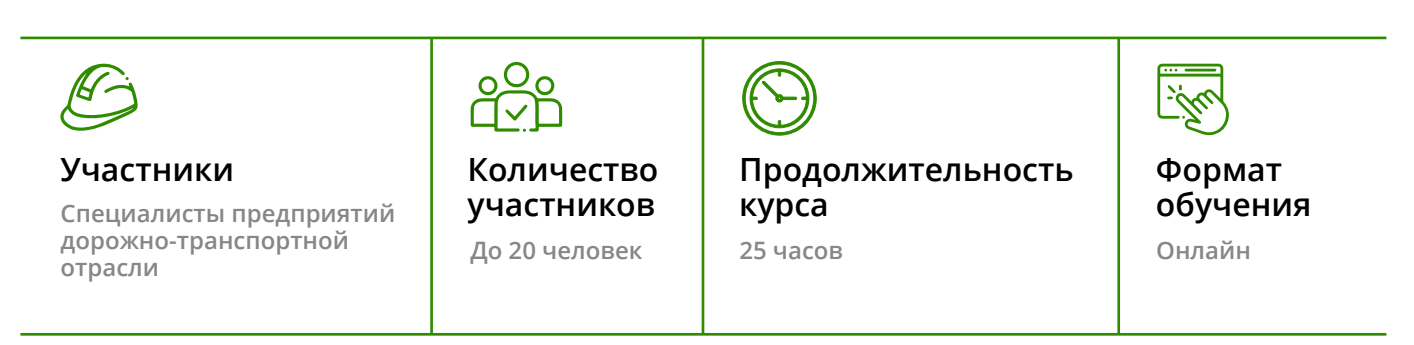

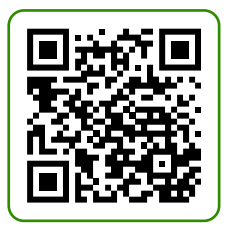

**Подать заявку на участие**

### **Связаться с нами:**

 **8 800 333-08-05 +7 3822 650-450 info@indorsoft.ru**